<span id="page-0-0"></span>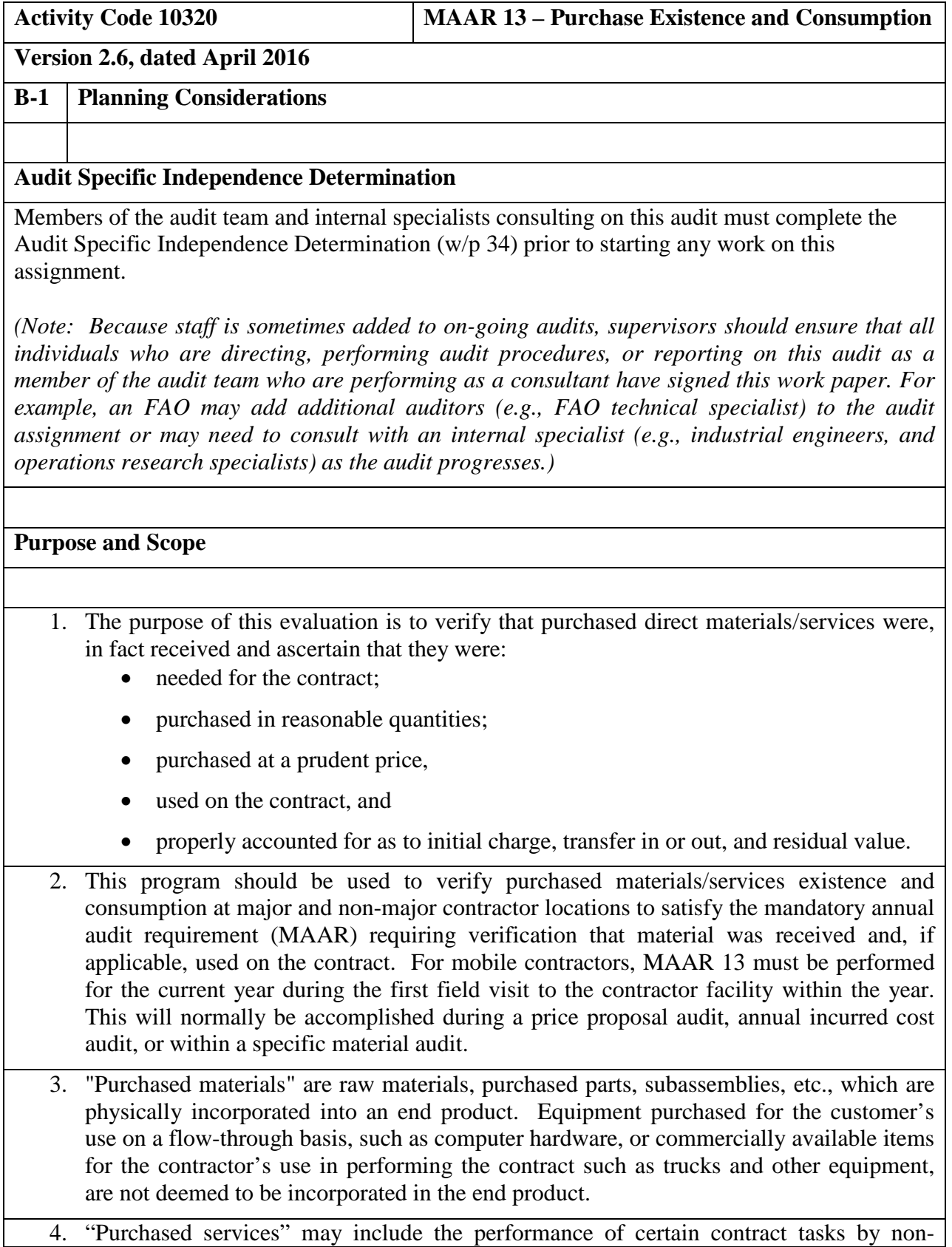

company personnel under the direction of the contractor or replacing entire functions within the contractor's organization. Services provided include purchased direct labor personnel to meet temporary requirements, who are supervised by the contractor, or purchasing specific types of services, such as engineers, technical writers and craftsmen, on a regular basis to perform contract requirements.

- 5. If audit leads from prior evaluations suggest significant risk exists, the auditor should consider performing a MMAS review outside the normal cycle. The extent of audit effort in testing and verifying purchases existence and consumption is dependent on the perceived audit risk and is influenced by (1) the nature and significance of purchased material and services expenses, (2) prior audit experience with the contractor, (3) the reliability and acceptability of the contractor's MMAS system and related internal controls, (4) the contractor's mix of contracts and nature of contract provisions, and (5) the nature of the contractor's organization and operations.
- 6. If the purchased services costs include a significant amount of consultant service costs, the consultant costs should be audited using the Consultant Services audit program (under 10160 activity code in APPS) to evaluate those costs for allowability, allocability, and reasonableness in accordance with FAR 31.205-33.
- 7. This program contains audit steps that will help satisfy all or part of the following mandatory annual audit requirements (MAARs):
	- MAAR 1 Update Internal Control Survey
	- MAAR 3 Permanent Files
	- MAAR 13 Purchases Existence and Consumption

## **Other Planning Considerations**

Prior to commencing the audit, review guidance that may impact the audit and adjust the scope and procedures appropriately. Guidance to review includes CAM, open MRDs, FAQ training material, guidebooks, etc. available on the DCAA Intranet.

## **References**

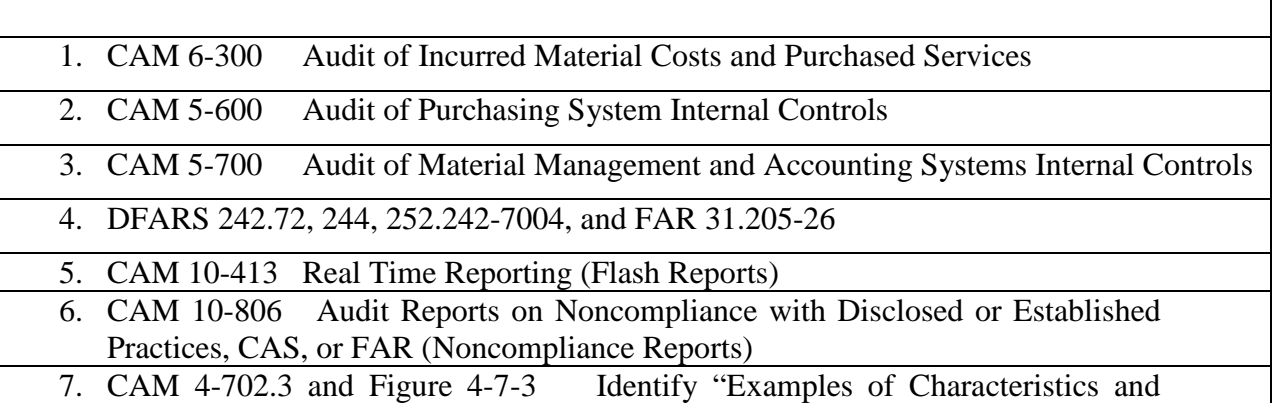

Types of Activity Associated with Illegal Expenditures and Acts for Specific Audit Areas"

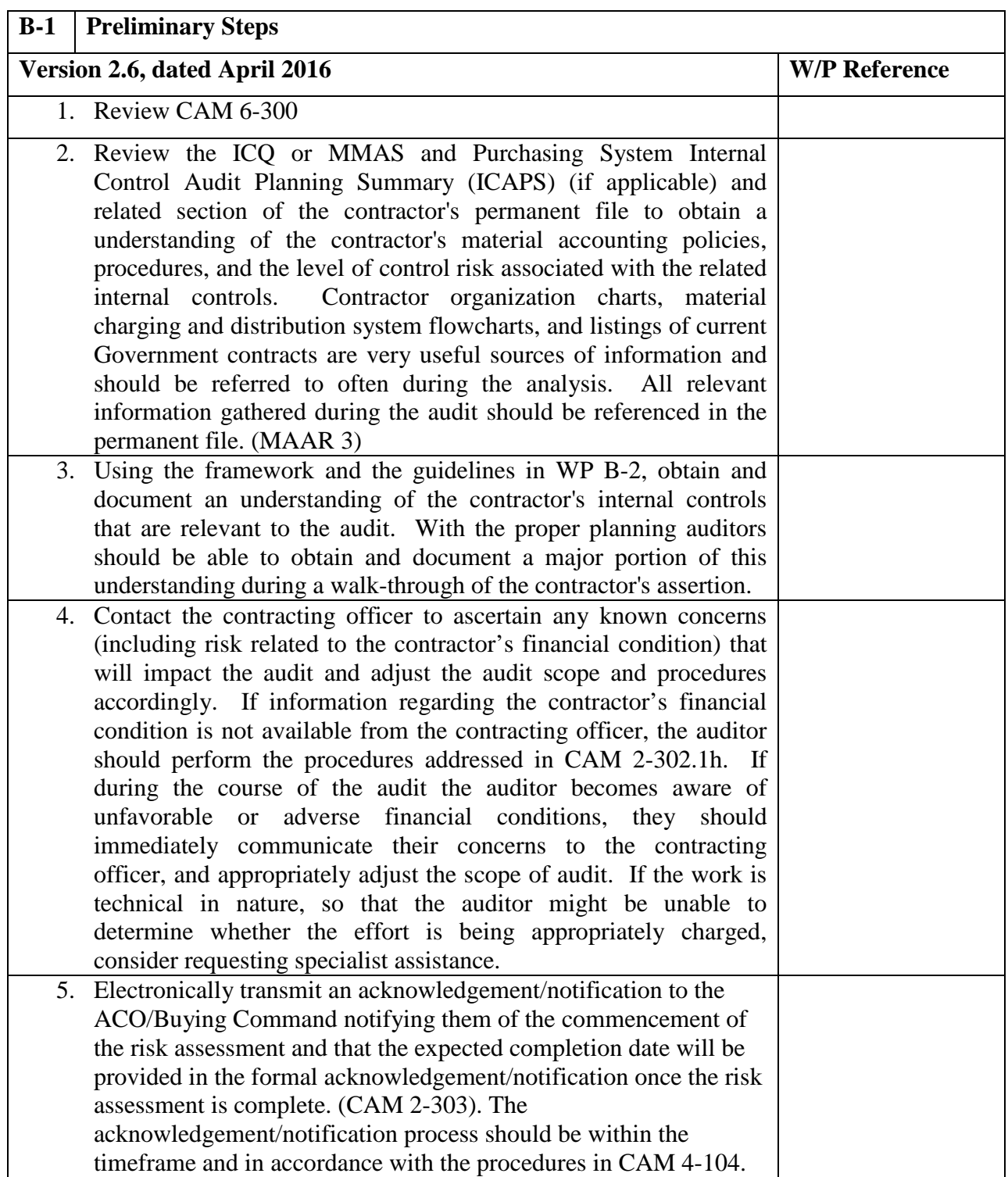

## **Master Document – Audit Program**

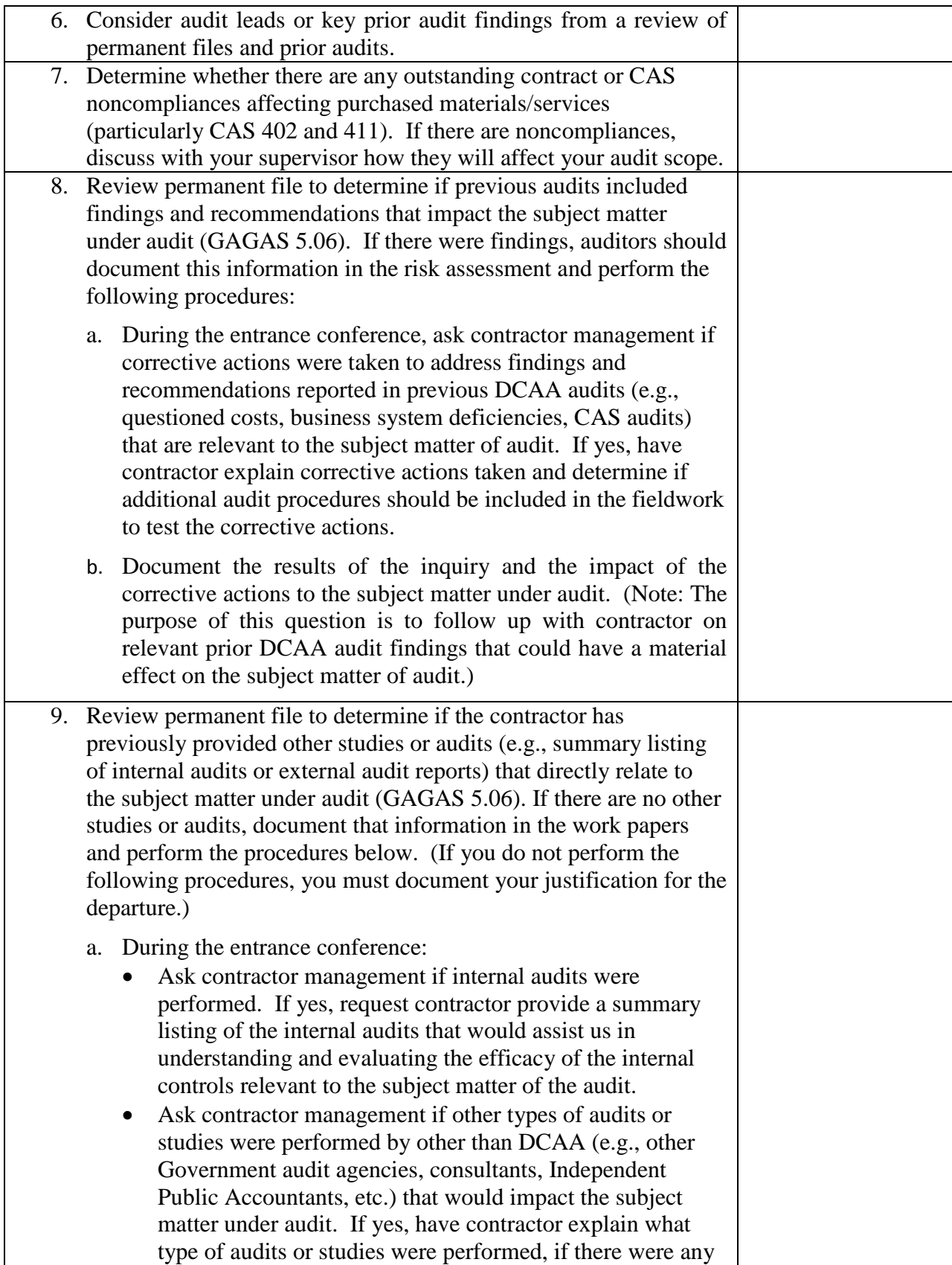

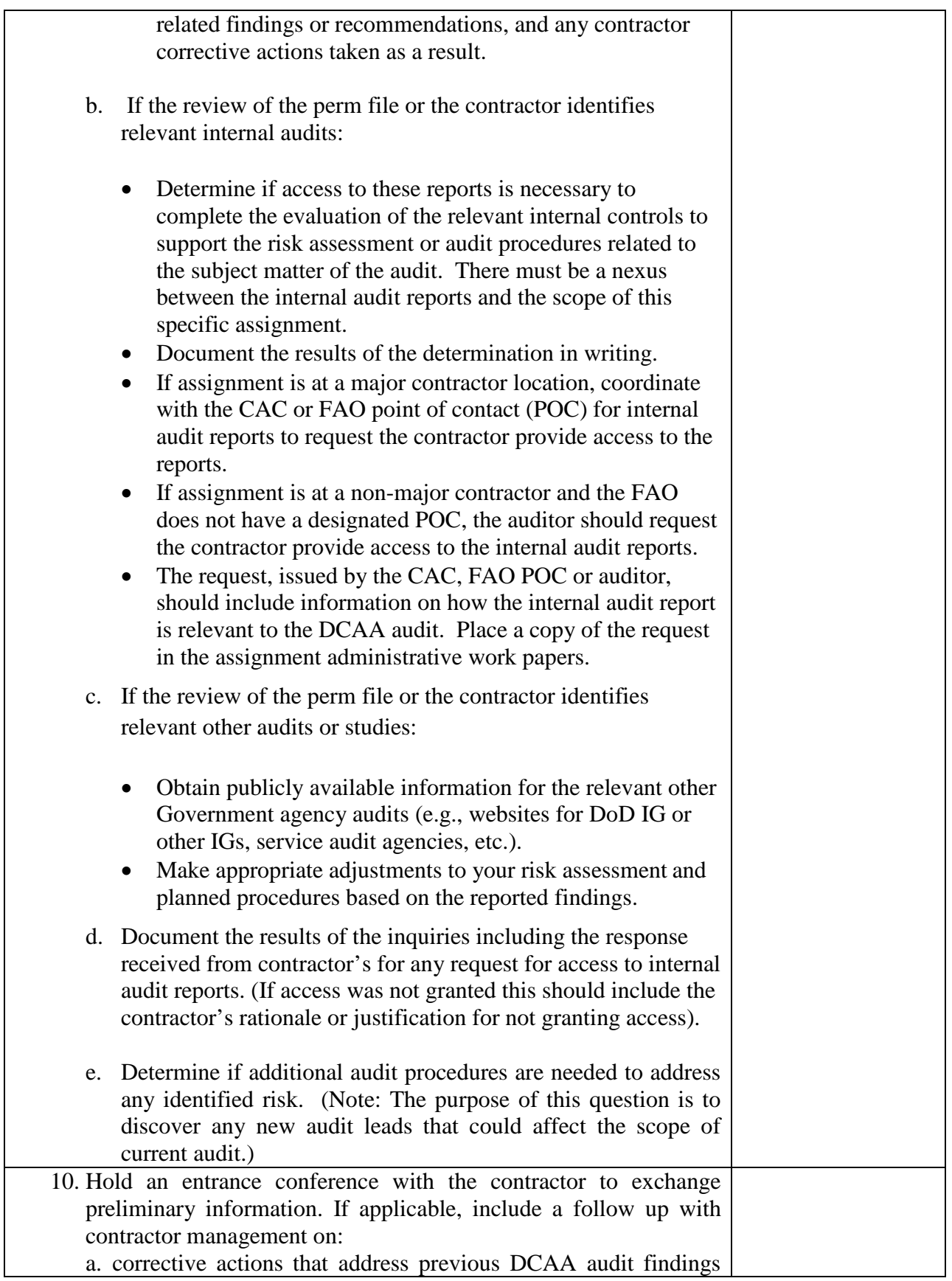

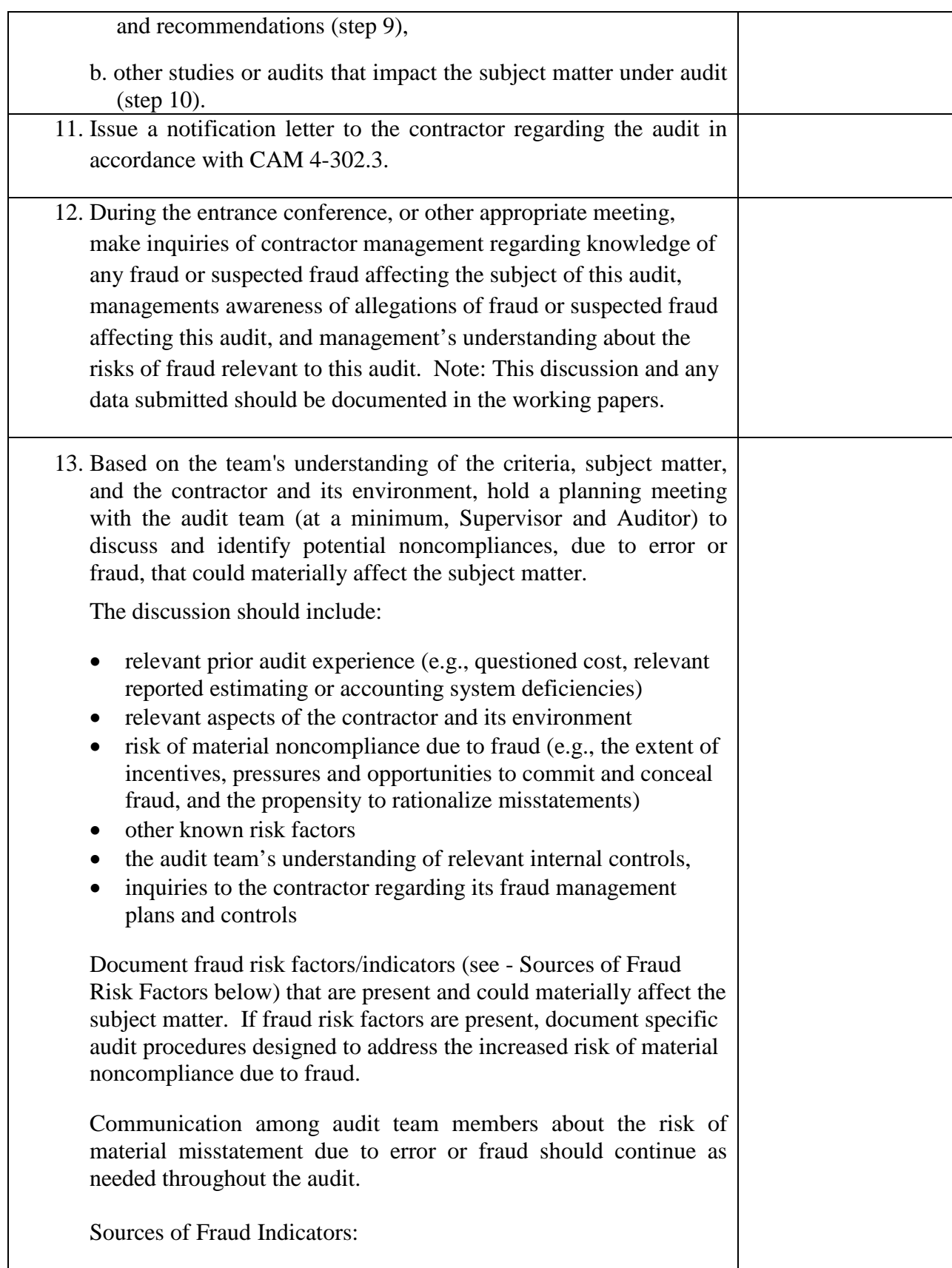

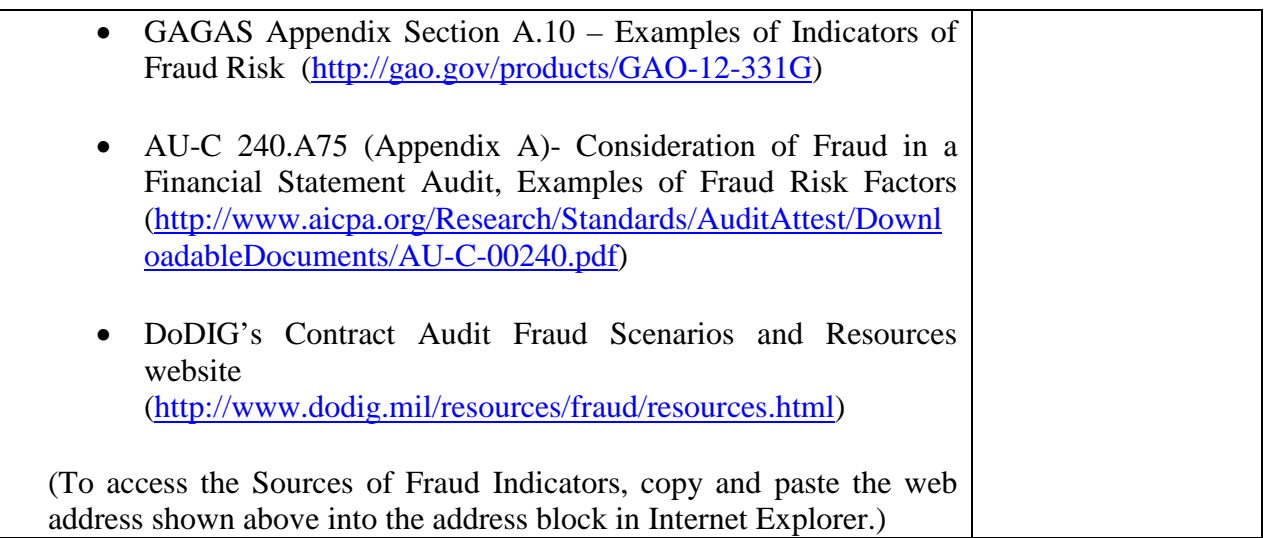

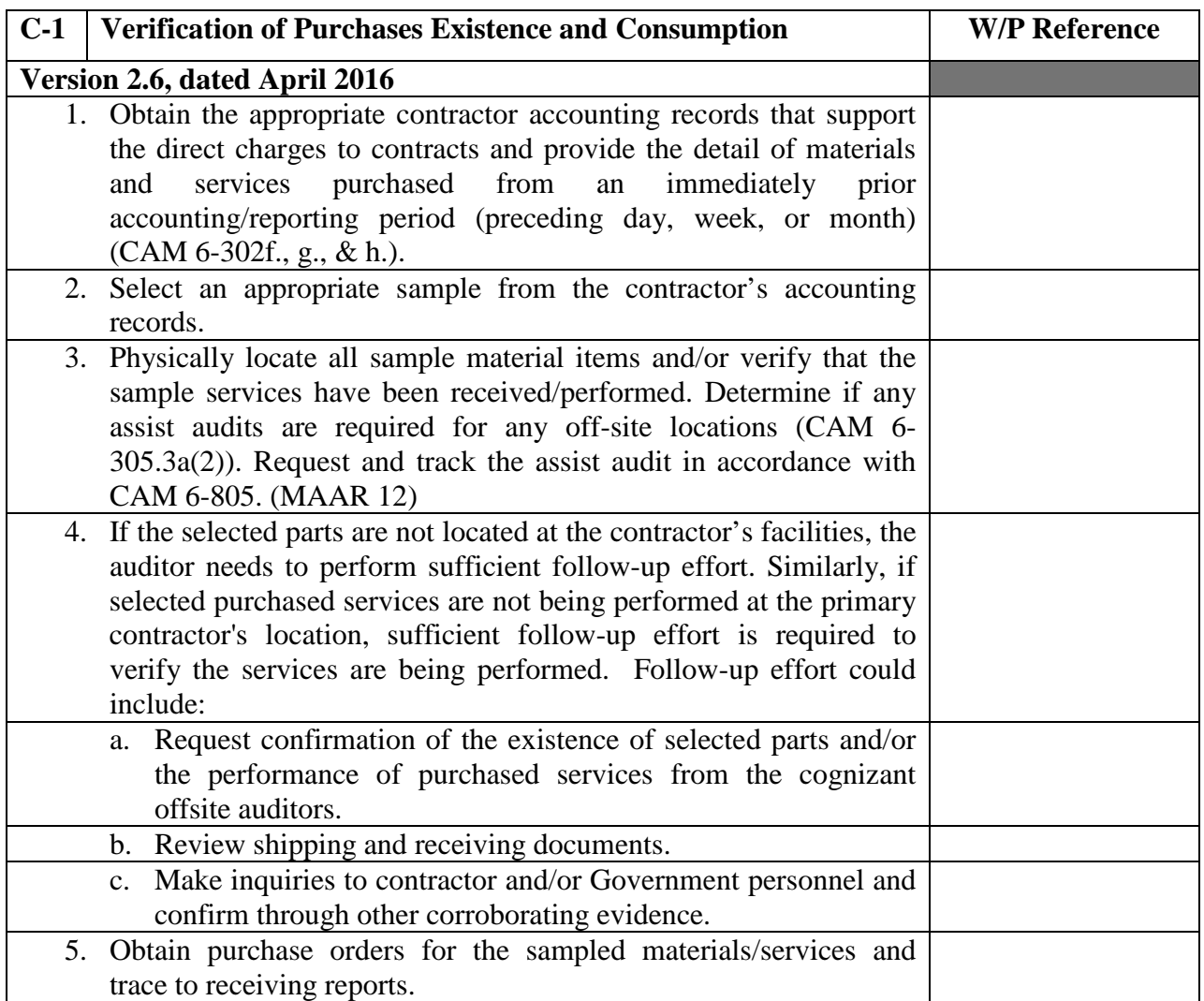

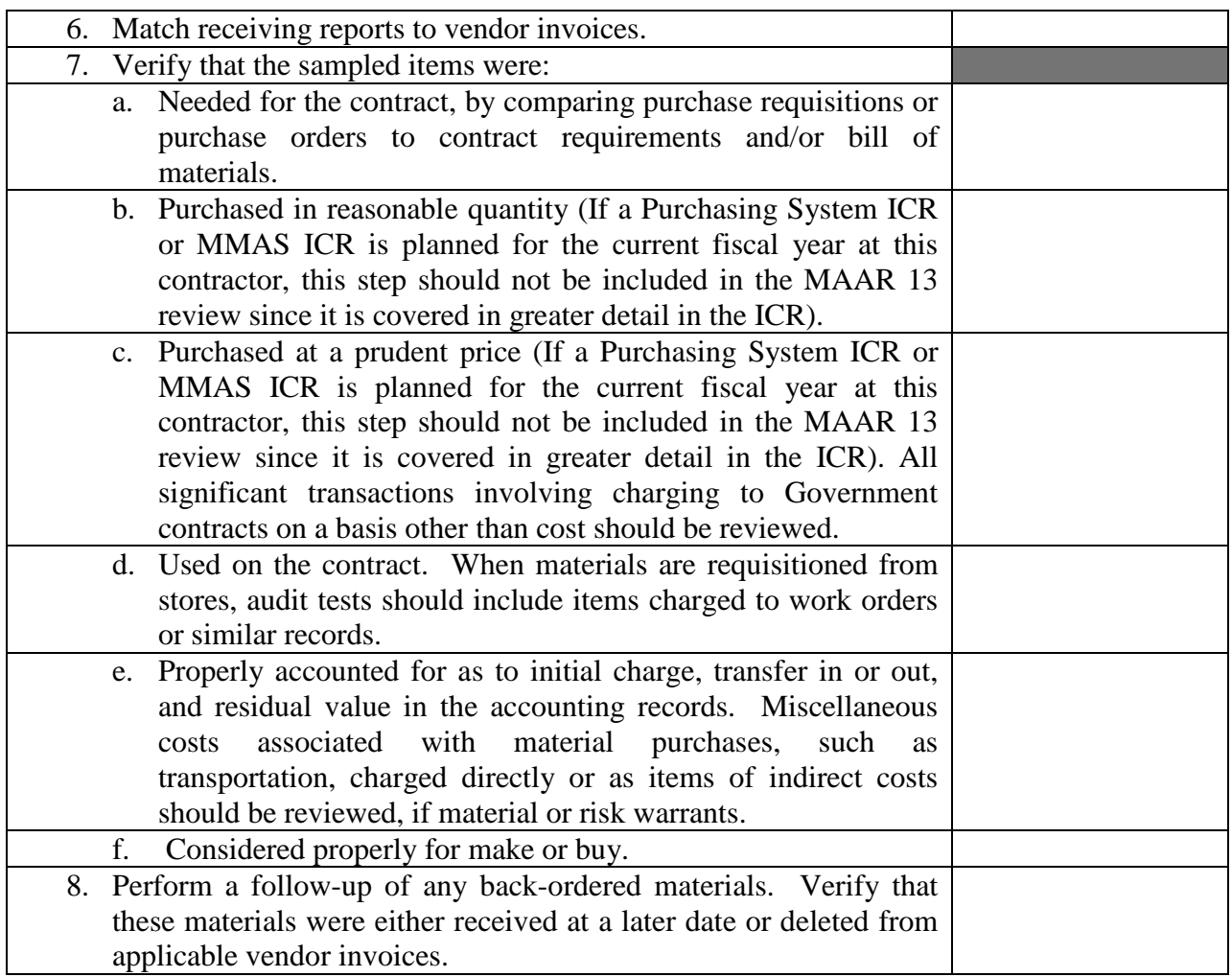

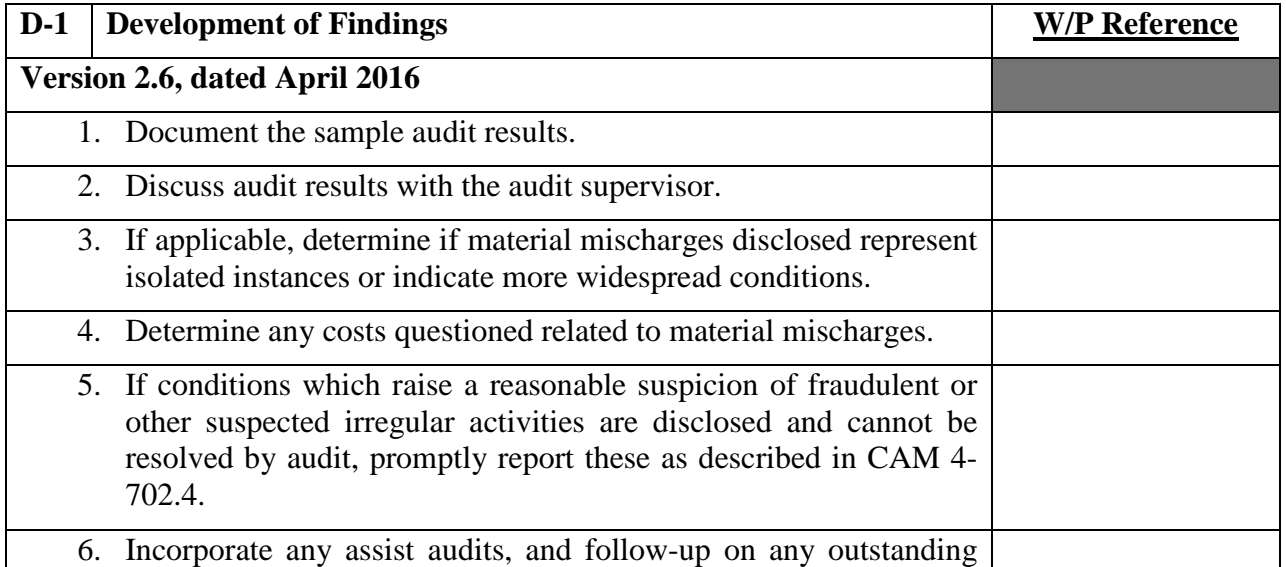

## **Master Document – Audit Program**

assist audits.

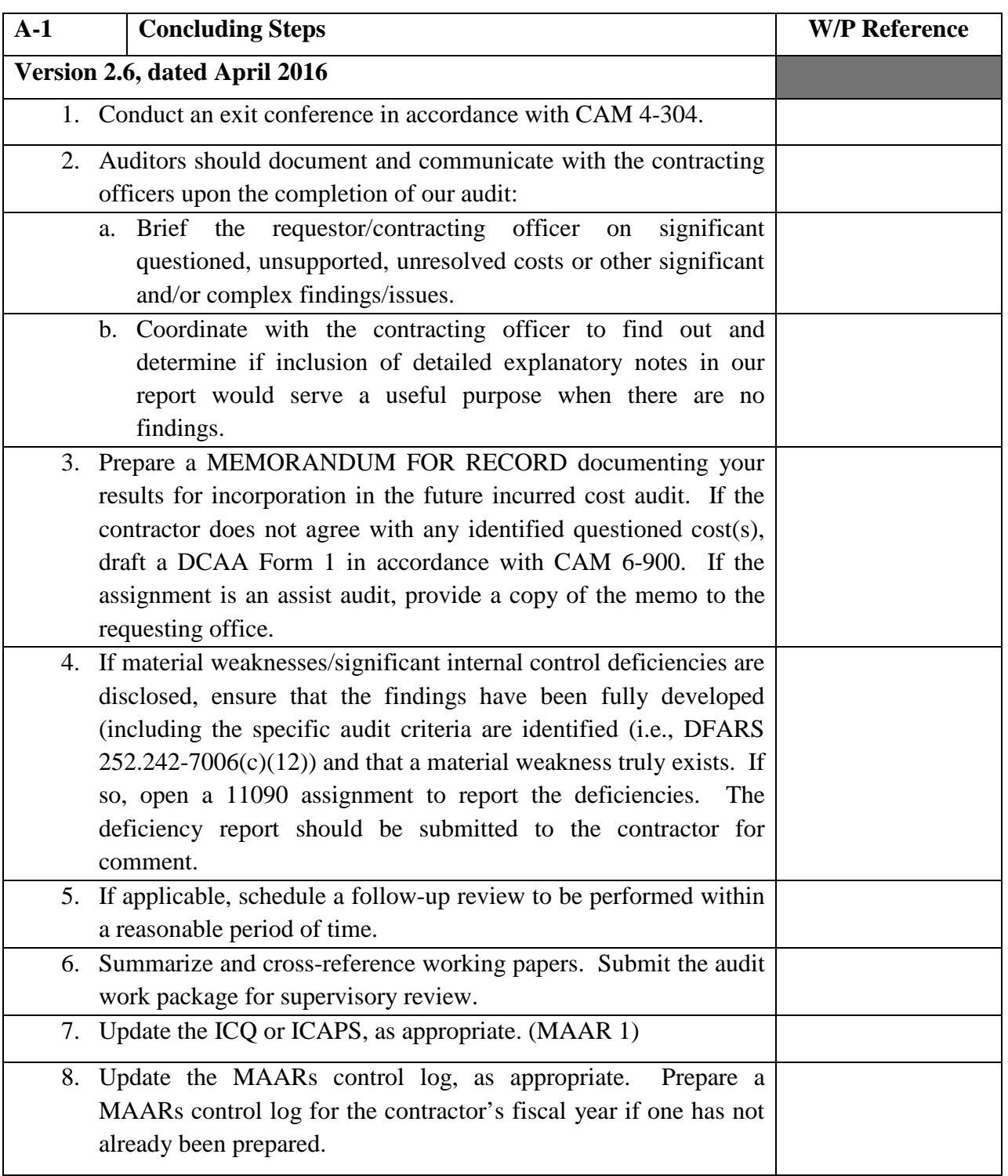